# **MODEL01 (Open9x)**

#### **Impostazioni generali del modello**

**Nome:** MODEL01

**Dimensione in EEprom:** 63 **Tempo1:** 00:00, OFF, Decrementa **Tempo2:** 00:00, OFF, Decrementa **Protocollo:** PPM: 8 Canali, 300msec Ritardo **Polarità impulso:** POS **Trim Motore:** Disabilitato **Esponenziale Motore:** Disabilitato **Incremento del Trim:** Esponenziale **Avviso centraggio:**

#### **Impostazioni Fasi di Volo**

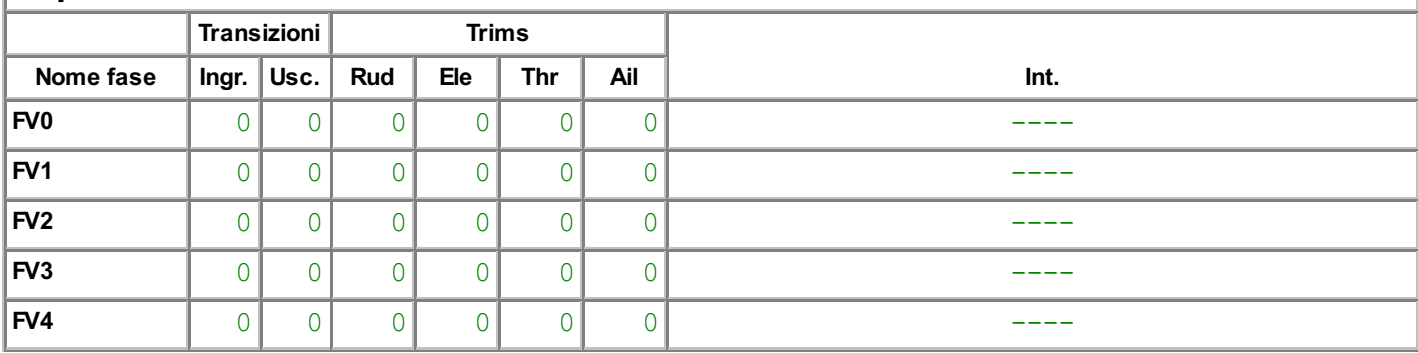

### **Miscelazioni**

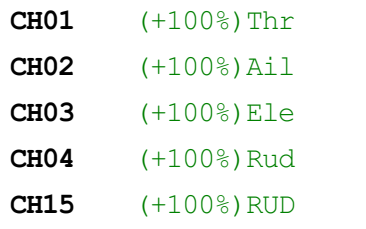

- R (+100%)MAX Int.(CS1) Rallenta(s0:g0.5)
- $R$  (-100%) MAX Int. (THR)

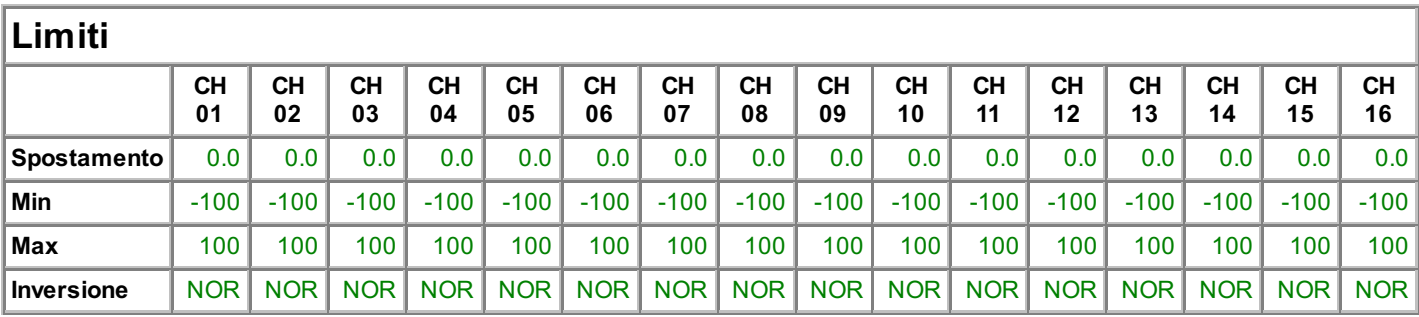

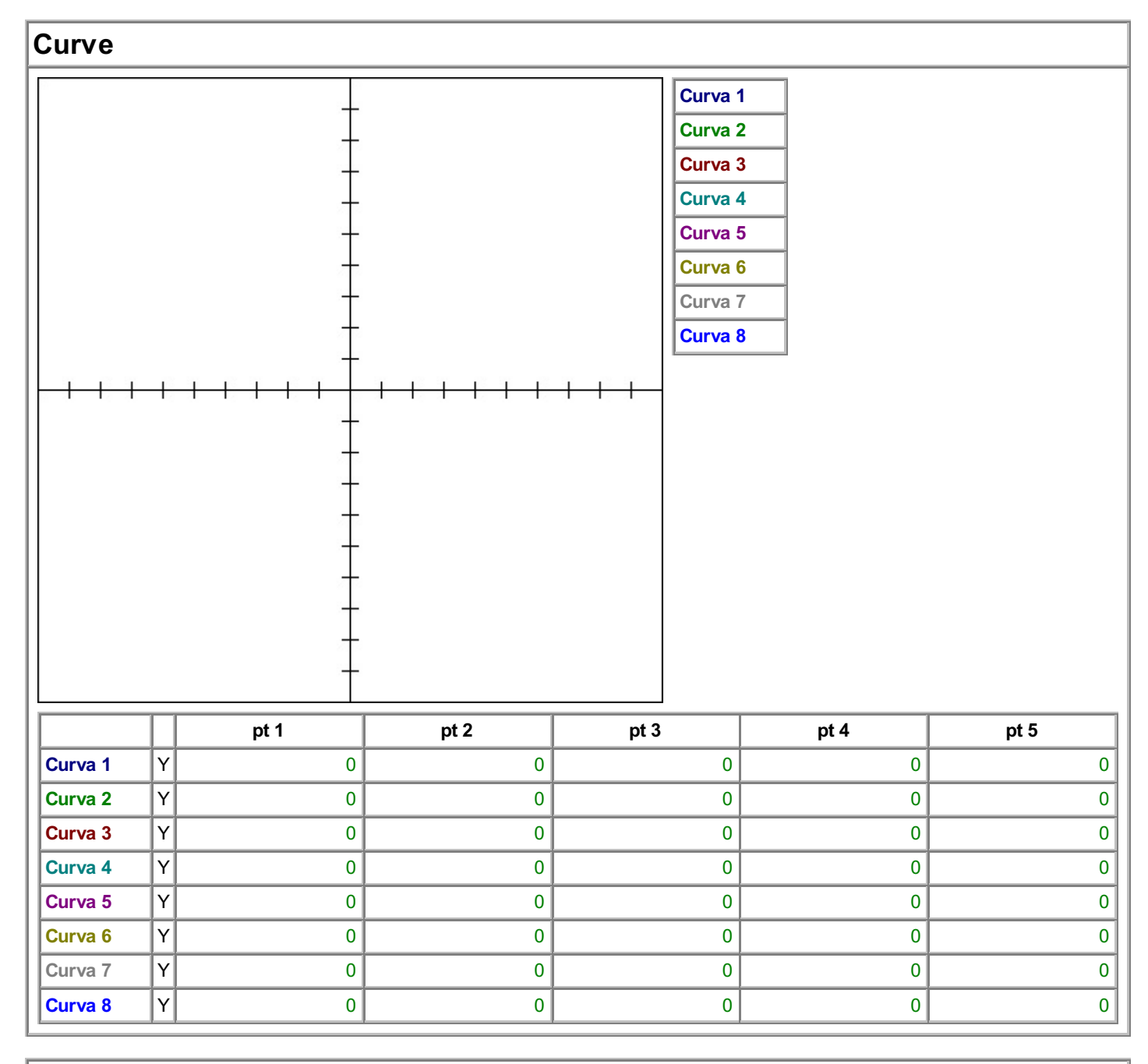

## **Variabili Globali**

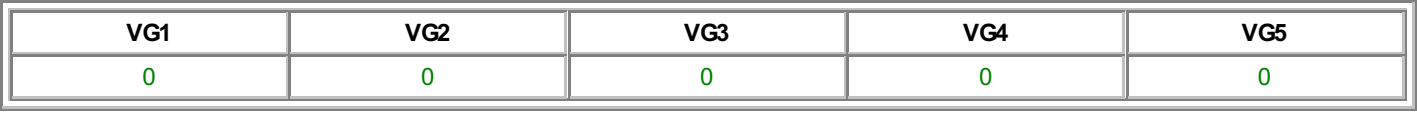

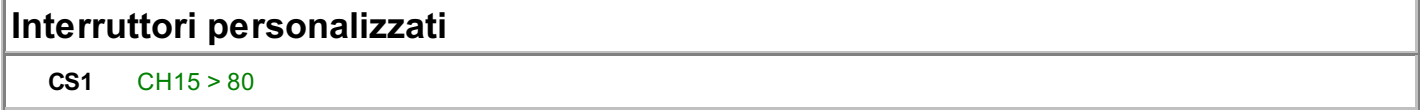